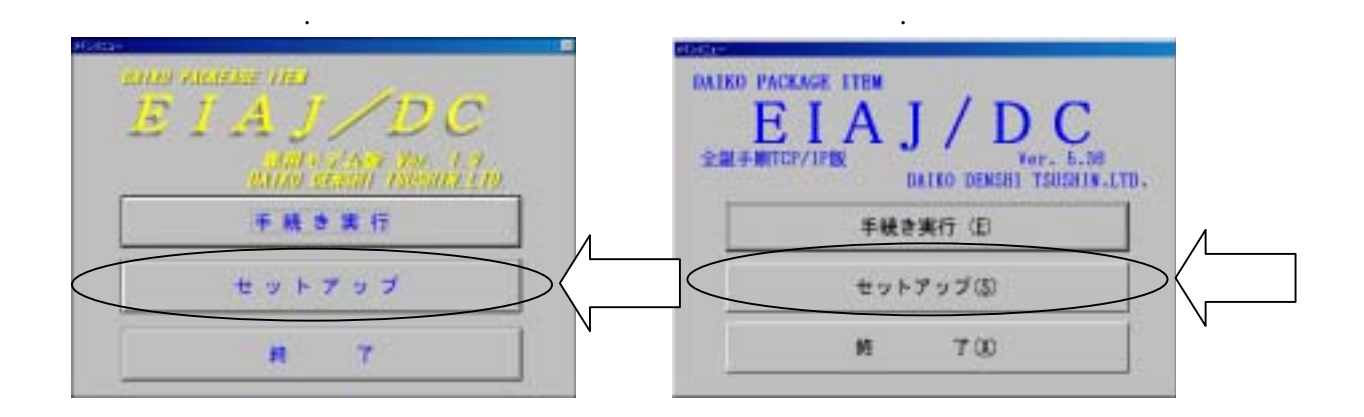

EIAJ/DC変更手順書

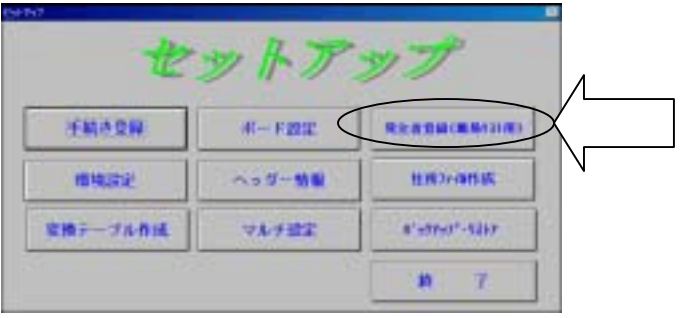

<EIAJ/DC1.xx>

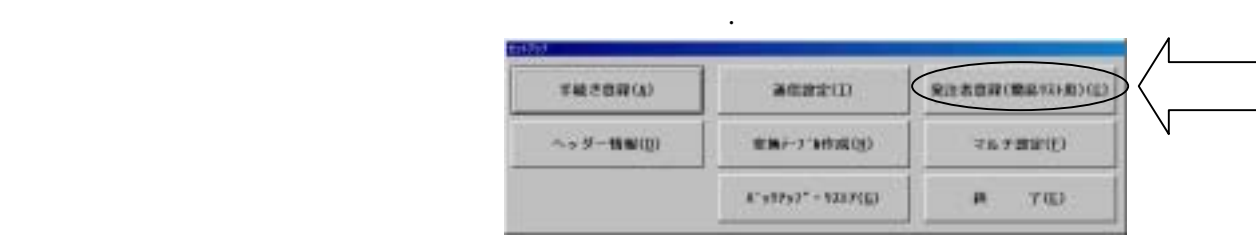

 $AVC/$ 

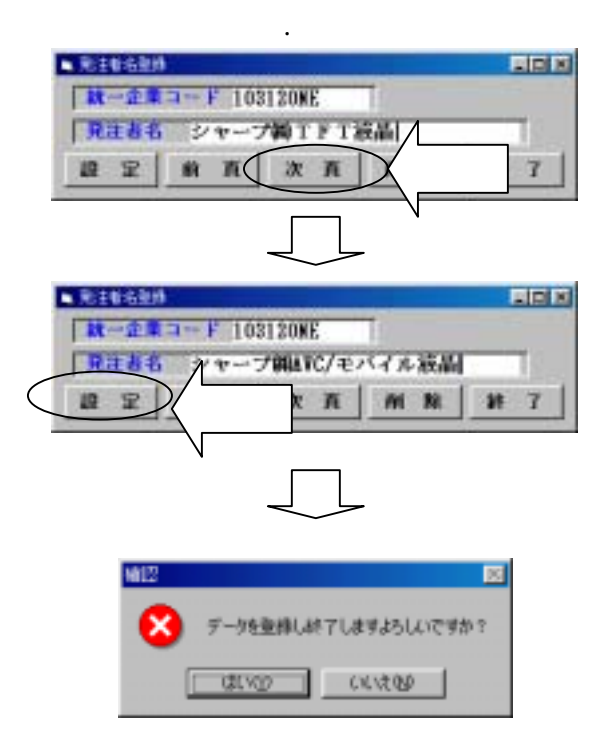

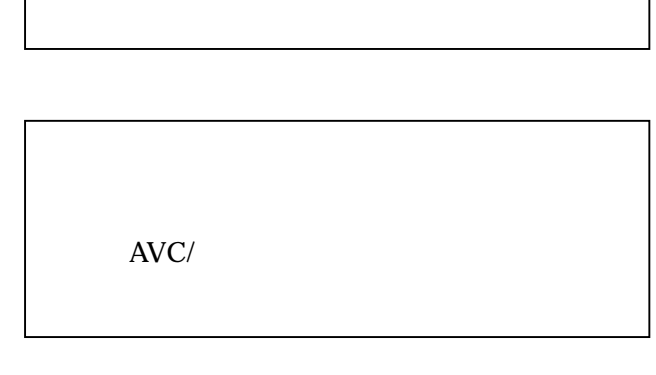

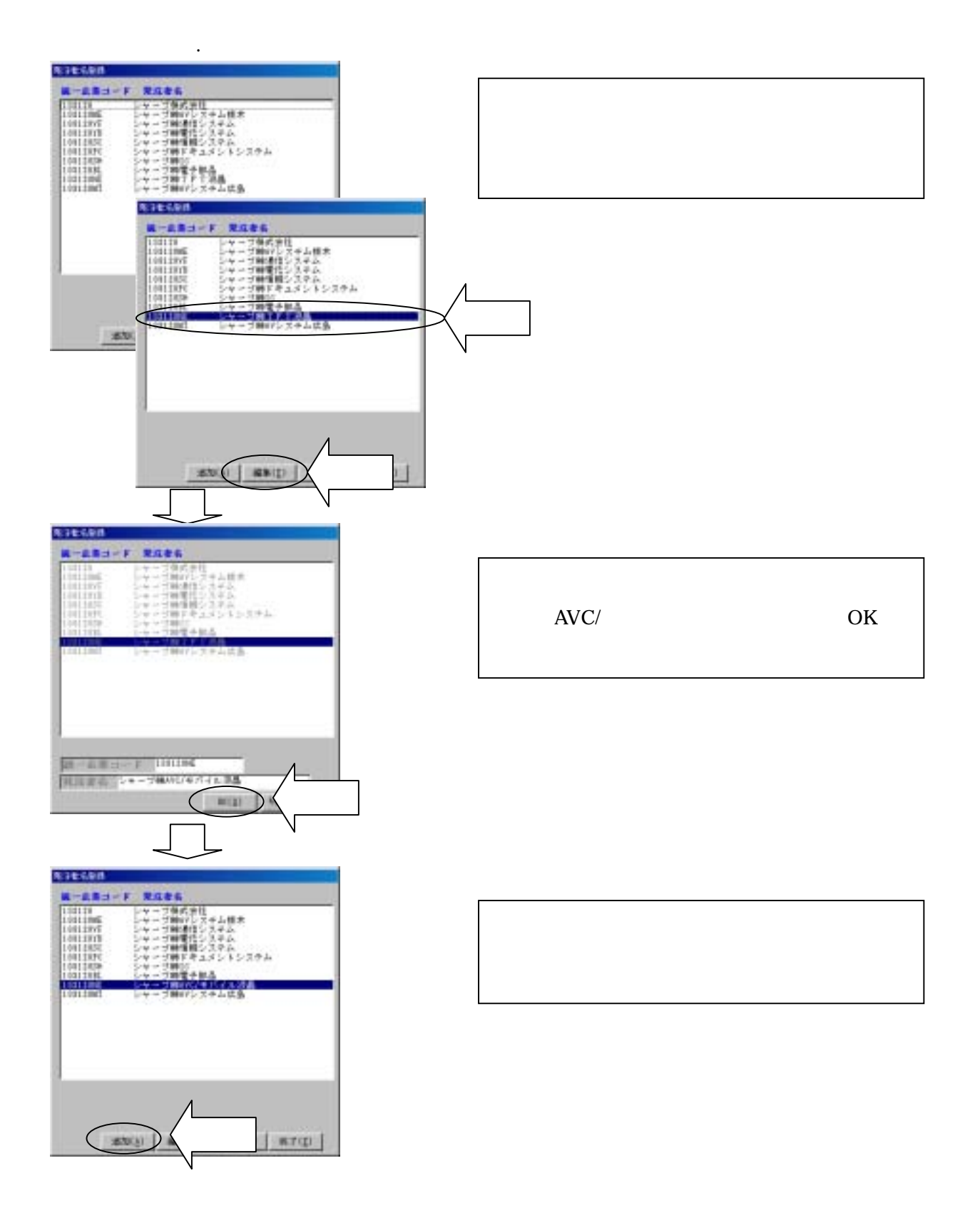

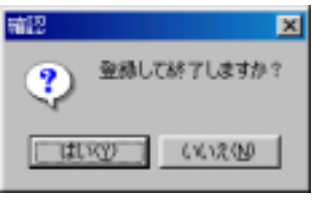

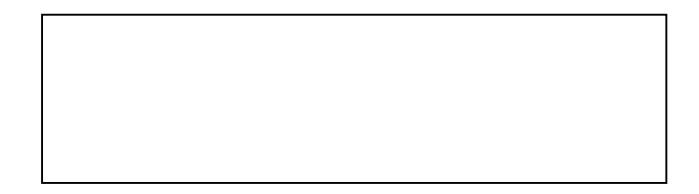

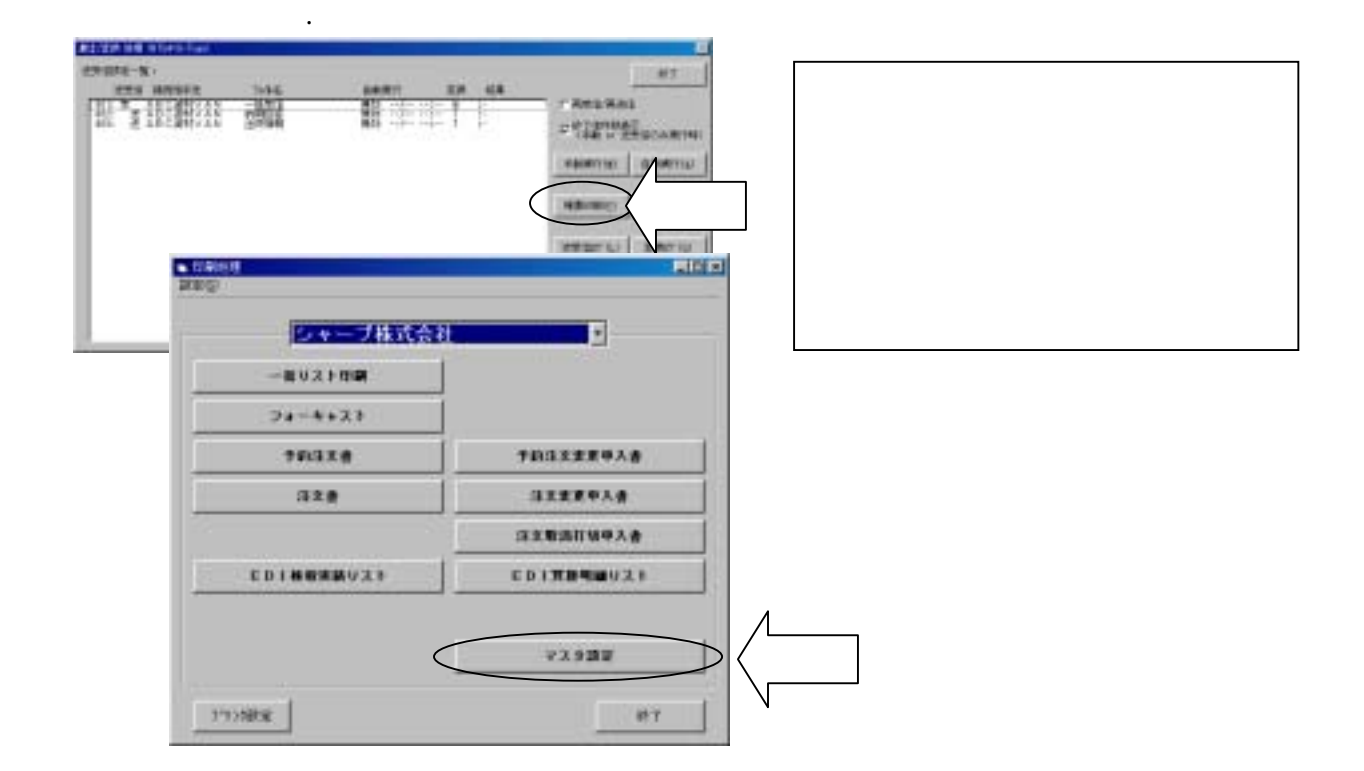

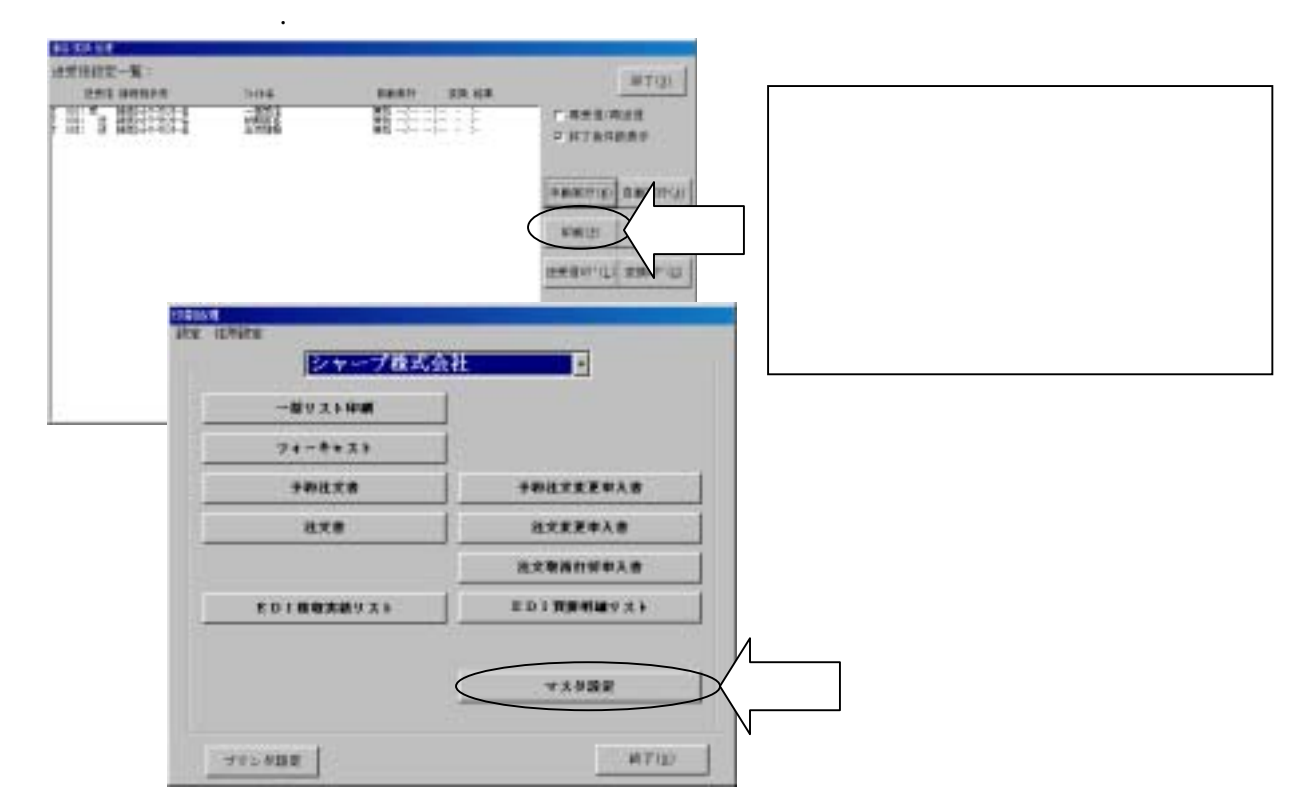

 $AVC/$ 

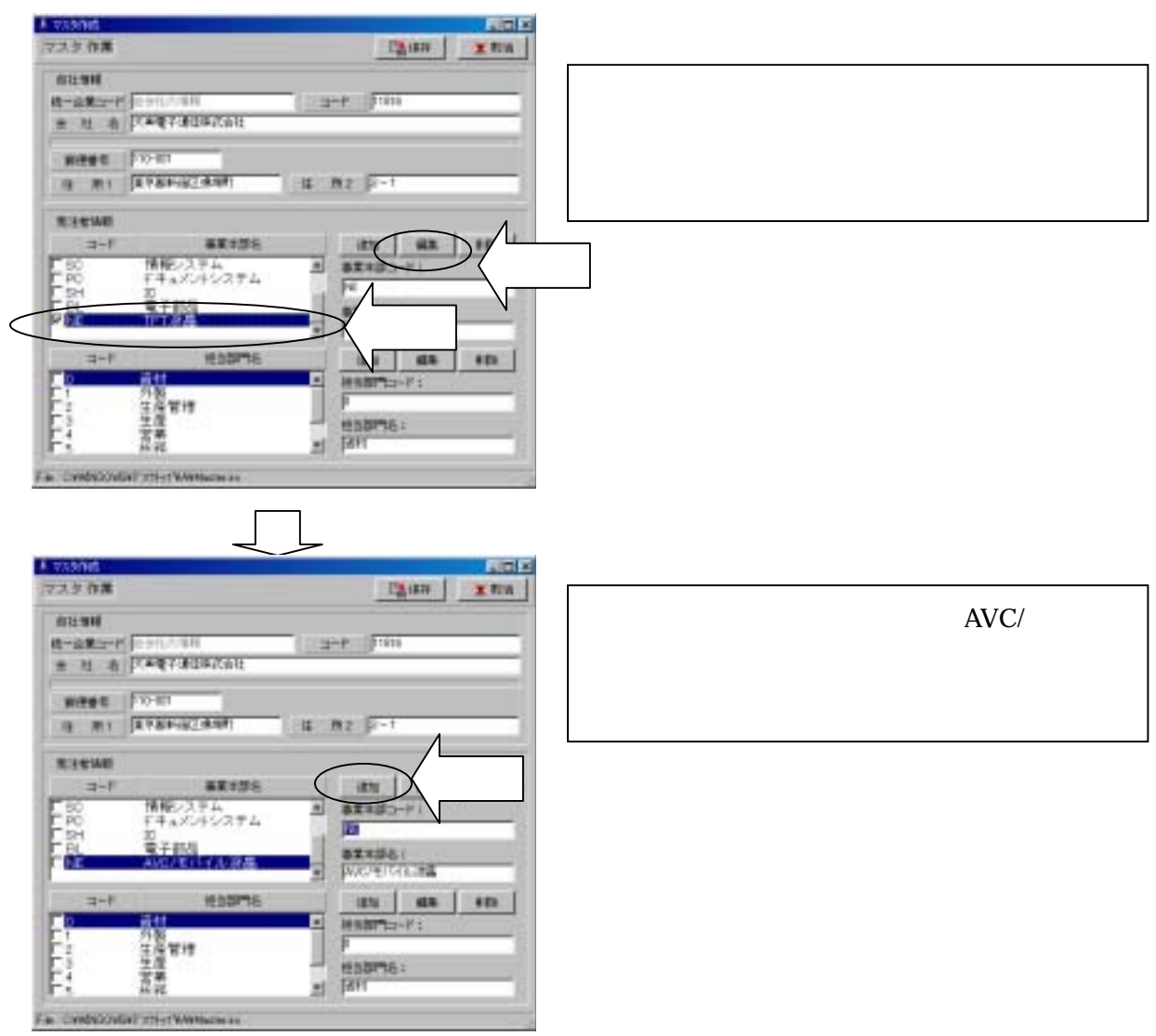